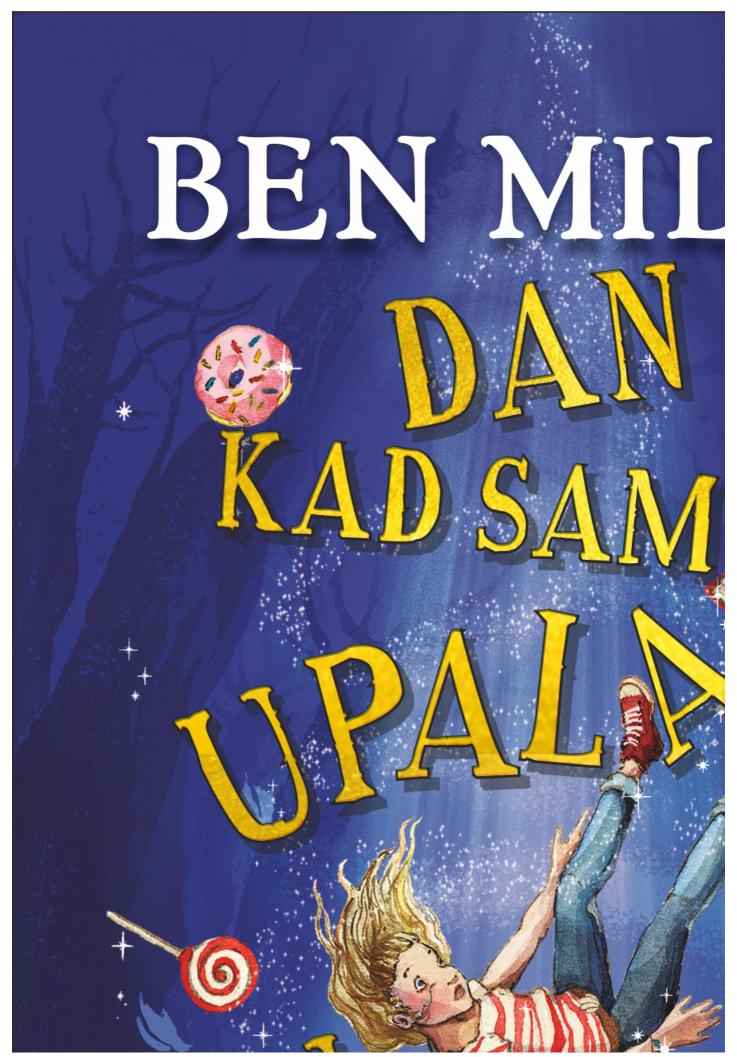

about:blank

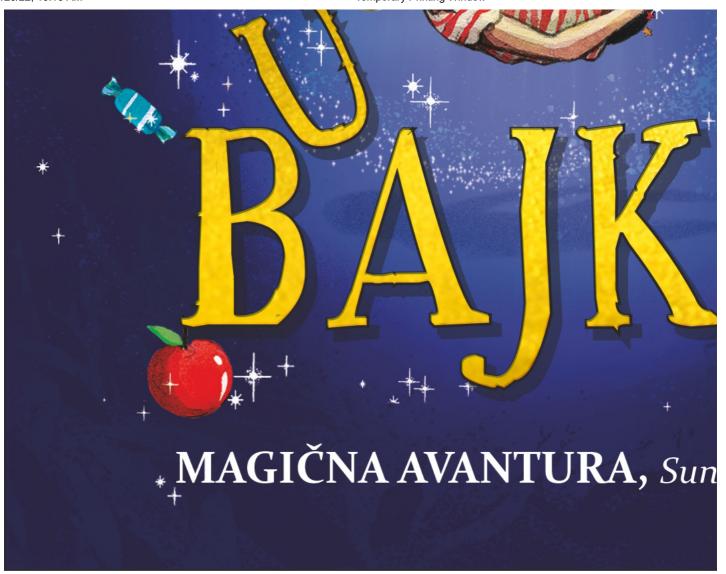

about:blank 2/24

about:blank 3/24

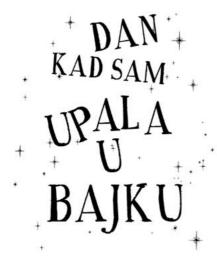

about:blank

about:blank 5/24

## BEN MILER

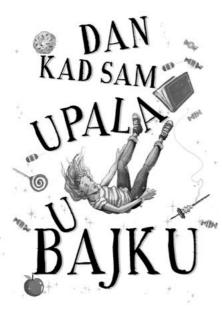

Ilustrovala: Danijela Jaglenka Teracini

Preveo s engleskog: Nikola Petaković

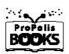

## Naslov originala: The Day I Fell into a Fairytale Ben Miller

First published in Great Britain in 2020 by Simon & Schuster UK Ltd This paperback edition first published in 2021

> Text copyright © Passion Projects Limited 2020 Illustrations copyright © Daniela Jaglenka Terrazzini

> This book is copyright under the Berne Conventuon.
>
> No reproduction without permission.
>
> All rights reserved.

about:blank 6/24

The rights of Ben Miller and Daniela Jaglenka Terrazzini to be identified as the author and illustrator of this work respectively has been asserted by them in accordance with sections 77 and 78 of the Copyright, Designs and patents Act, 1988.

Translation © 2022 za srpsko izdanje Propolis Books

Sva prava zadržana. Preštampavanje i umnožavanje zabranjeno u delovima i u celini

about:blank 7/24

Za moje voditelje, Meka i Merion Miler, koji sa mi podarili ljubao prema čitanja

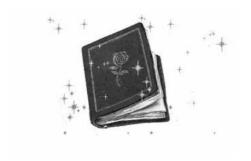

about:blank 8/24

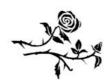

Prolog

Odjednom je bio tu. Novi brežuljak zemlje, veličine krtičnjaka, nasred javnog zemljišta.

Samo što to nije bio krtičnjak.

Niko nije video kako je nastao. Desilo se u gluvo doba noći, dok je besnela oluja i seljani su bili ušuškani u svojim krevetima, s navu-

about:blank 9/24

Ben Miler

čenim zavesama i pokriveni toplim ćebadima. Dok su spavali, mala gomila zemlje počela je da raste. Vetar je urlao, kiša pljuštala, a ona postajala sve veća i veća. Uzdizala se sve više i više, dok nije narasla do veličine stoga sena.

Munje su sekle nebo, a gromovi grmeli duž cele doline. Gomila zemlje počela je da se trese i vrh joj je podrhtavao i ugibao se, sve dok blistavi, beli emajlirani jarbol nije iskočio iz njenog vrha!

Jarbol je rastao, sve viši i viši, rastao je iz zemlje kao čarobni pasulj iz bajke. Kad je dostigao svoju punu visinu, zastao je pre nego što je zemlja počela da se ugiba i podrhtava. Jer jarbol je bio samo početak.

Pukotine su munjevito probijale put preko zemljišta, travnjak se uvijao i cepao, a nešto

Dan kad sam upala u bajku

istinski gigantsko počelo je da se uzdiže.

Krov. Kolosalni, aluminijumski krov! Dizao se sve više iz zemlje, podržan zidovima od betonskih blokova. Zemlja se kotrljala s njega i, poput nekog džina koji se diže iz dremeža, cela građevina počela je da se pomalja. Nosači su se nameštali tamo gde treba, dovraci se ispravljali, i stakla s prozora nalegala na okvire. Kad je sve selo na svoje mesto, na celu strukturu pala je tišina. Kiša je i dalje pljuštala, spirajući svu prljavštinu.

Onda su se teški sivi oblaci raščistili, a pun mesec zasijao je kao zlatnik. Vetar se smirio, a kiša je stala.

Na obližnjem polju zakukurikao je petao. Bilo je jutro i u celoj dolini bledo nebo praskozorja poprimilo je svetloplavu boju. Uskoro Ben Miler

su prvi zraci sunca šarali i dalje uspavano selo. A tamo, u dnu brda, nasred javnog zemljišta, ono što je počelo kao brežuljak zemlje, ne veći od krtičnjaka, sad je bilo nov-novcat supermarket.

Povetarac je dunuo, a na vrhu jarbola razvila se kestenjasto-zlatna zastava. Na njoj je stajala samo jedna reč.

Grimovi.

about:blank 12/24

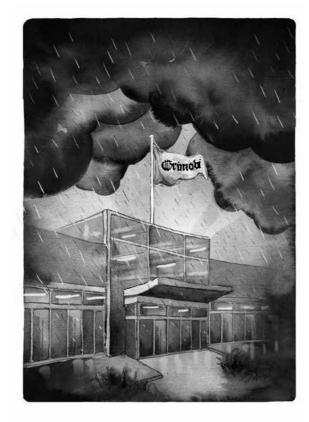

Kiša je i dalje pljuštala, spirajući svu prljavštinu.

about:blank 13/24

about:blank 14/24

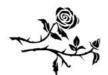

Poglavlje jedan

ani je bilo dosadno. Konačno je prestala da pada kiša, ali ona nije imala s kim da se igra.

Obično je njen stariji brat Harison smišljao najbolje igre: Vitezovi okruglog stola, na primer, ili Vojnici i zombiji. Ali otkad je pošao u više razrede, Harison se promenio. Postao je Ozbiljan. Iako na raspustu, samo je sedeo

Ben Miler

u svojoj sobi i radio.

Posle doručka, nakon što je Lana pokucala kod Harisona da vidi hoće li da se igra u kućici na drvetu, on joj je samo, bez reči, zalupio vrata pred nosem.

Sada, deset minuta kasnije, vratila se da proveri da li se predomislio, ali na vratima je visio znak na kojem je pisalo:

VECALA VIAZANI DOLLA ST

# ZADATAK JE U TOKU. NE UZNEMIRAVAJ.

Sigurna sam da je ovo, zapravo, namenjeno našim roditeljima, pomislila je Lana. Kladim se da se potajno nada kako ću ga opet pozvati da se igramo...

Ovog puta je odlučila da ne kuca i zatekla je Harisona za stolom, jako koncentrisanog na

8

#### Dan kad sam upala u bajku

knjige i papire pred sobom.

"Zar nisi videla znak?", reče on, i ne dižući pogled. "Šta hoćeš?"

"Samo sam se pitala da li bi hteo da igramo neku igru."

Harison i dalje nije dizao pogled.

"Možemo da se igramo čega god hoćeš. Boksera. Pirata. Policije. Čega god!"

Dečak je uzdahnuo i spustio olovku. Skinuo je naočare i uštinuo se za greben nosa. To je bio pokret koji je Lana viđala kod njihovog

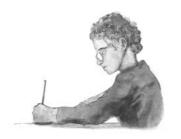

about:blank 16/24

Ben Miler

oca i očigledno je da je Harison mislio kako zbog toga izgleda odraslo i važno.

"Lana", reče. "Nemam više vremena da igram igre. Da li znaš šta je mrtvaja?"

Nije znala.

"To je posebna vrsta jezera koje se napravi kad reka previše krivuda. Kakogod, previše sam zauzet čitanjem o tome."

"Možda kad završiš s time?", ponudila mu je.

On se namršti. "E pa, posle ovoga moram da čitam o Arhimedu."

Lana ga je upitno pogledala.

"On je živeo u staroj Grčkoj", reče Harison. "U suštini, on je prvi naučnik na svetu."

"Zvuči zabavno", rekla je Lana, a definitivno nije bilo nimalo zabavno. Davala je sve od sebe da ne deluje razočarano. Nije joj uspevalo.

#### Dan kad sam upala u bajku

Harisonov izraz lica je smekšao. Delom su mu nedostajale njihove avanture. Za početak, Lana se baš unosila u sve igre koje su igrali. Nije bilo mnogo policajaca toliko posvećenih održavanju reda i mira, niti zombija usmerenih na uništavanje ljudske civilizacije kao što je to bila njegova mlađa sestra.

"Izvini", uzvratio je. "Uskoro ćemo raditi nešto, obećavam."

Ali Lana je znala da to nije bila istina.

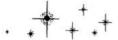

Bilo je vreme za drastične mere. Kad god joj je trebalo da se oraspoloži, Lana je imala jedno mesto na koje je volela da ode: toaletni stočić u kojem je njena majka držala svoje parfeme. Lani zapravo nije bilo dozvoljeno da se

11

### Ben Miler

igra njima, ali bilo je nečeg magičnog u svim tim bočicama, s njihovim čudnim nazivima i elegantnim oblicima, nečeg zbog čega joj je bilo teško da im odoli. I tako, ušunjala se u sobu svojih roditelja i pregledala celu kolekciju, jednu po jednu bočicu, sve dok joj pogled nije pao na visoku bočicu napravljenu od grimiznog brušenog stakla. s nazivom Čarolija odštampanim na sredini zlatnim slovima koja se uvijaju. Pažljivo je uklonila poklopac i duboko udahnula miris.

Odjednom je, odmah pored sebe, začula majčin glas: "O, hvala nebesima! Kiša je stala!"

Lana se uspaničila, spetljala s poklopcem i slučajno prsnula parfem u levo oko. "Jao!", kriknula je i zabila lice u prevoj lakta.

Majka je zavirila kroz vrata. Namrštila se i

12

Dan kad sam upala u bajku

onjušila vazduh. "Kakav je to miris? Je li to parfem?!"

"Ja ne osećam ništa", reče Lana. Brzo je sakrila bočicu iza leđa. Oko ju je peckalo i jedna suza se skotrljala niz njen levi obraz.

"Jesi li dobro?", zabrinuto ju je pitala majka.

I ani ie anda cimila mama ie namiclila da ie

ona uznemirena.

"Harison neće da se igra sa mnom", brzo je napravila tužan izraz lica.

Majka je klimnula glavom. "Znam", rekla je. "Zabrinut je zbog ispita."

"Ali zašto?", upita Lana. "Tek je krenuo u više razrede. Ispiti su MILJAMA daleko od njega."

"Samo želi da bude spreman", njena majka je imala prizvuk zabrinutosti u glasu.

13

Ben Miler

"Znaš kakav je."

"Nedostaje mi."

"O, Lana. Žao mi je." Raširila je ruke i zagrlila ćerku. Lana je osetila da joj suze postaju prave. "Tvoj brat odrasta. To se dešava."

Sad kad je poceia da piace, shvatila je kako ne može da prestane.

"Hajdemo napolje da te oraspoložimo", odlučno reče majka, očito s čvrstom namerom da popravi ćerki raspoloženje. "Zašto ne pođeš sa mnom do *Grimovih*?"

"Gde?"

"O, to je veoma uzbudljivo", mama joj veselo odgovori. "Supermarket kao da se niodakle stvorio preko noći na javnom zemljištu! Videla sam ga tokom šetnje jutros."

Lana razočarano uzdahnu. "Školski raspust

14

Dan kad sam upala u bajku

je", reče. "Trebalo bi da radimo *zabavne* stvari. A supermarketi *nisu* zabavni."

"Hajde", uzvrati majka. "Častiću te nečim." Lana naćuli uši. "Šta ćeš mi kupiti? Neku knjigu?" Možda ne može da doživljava avanture sa Harisonom, ali ako bi otkrila neku novu knjigu, mogla bi barem da čita o dalekim zemljama i smelim begovima.

"Da, ako to želiš. A sad ću sići da kažem tvom ocu da izlazimo. Nadam se da će svi moji parfemi, do trenutka kad mi se budeš pridružila, biti na mestu."

Lana se potrudila da deluje nedužno.

"Uključujući i taj koji kriješ iza leđa", dodala je majka uz osmeh.

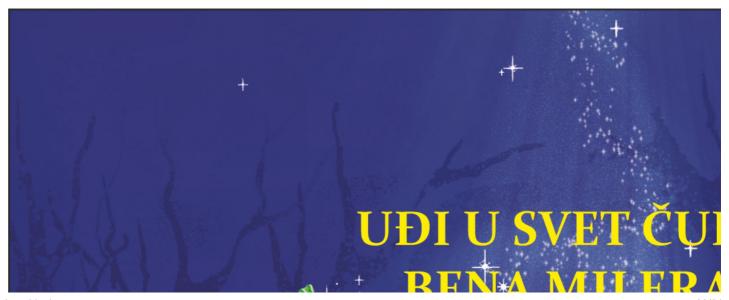

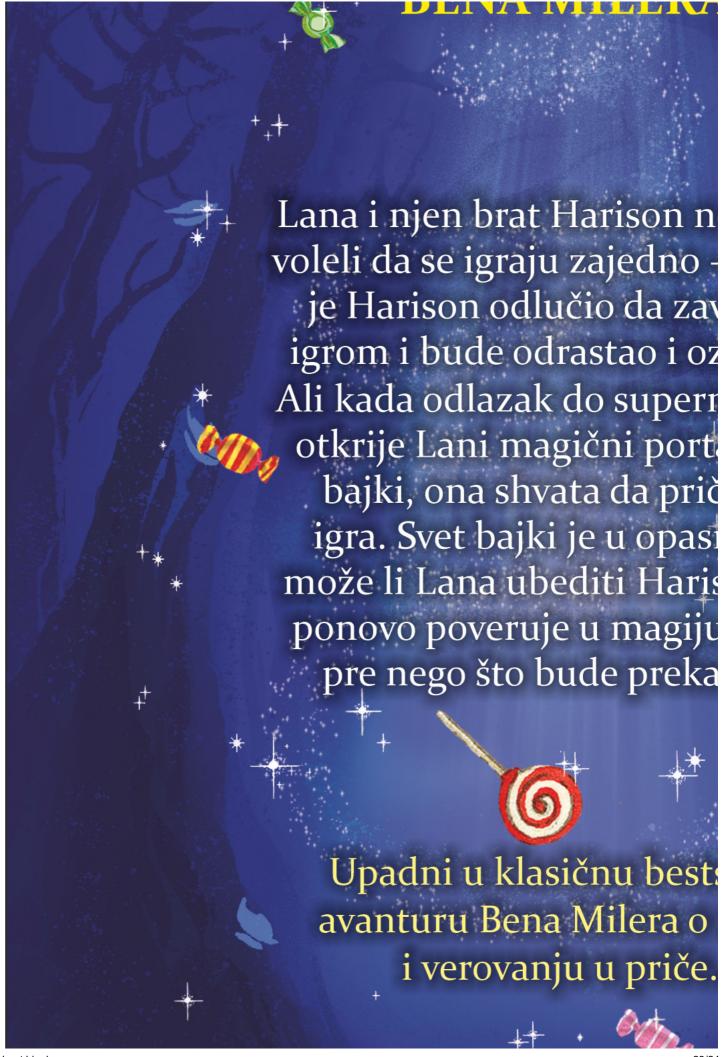

about:blank 23/24

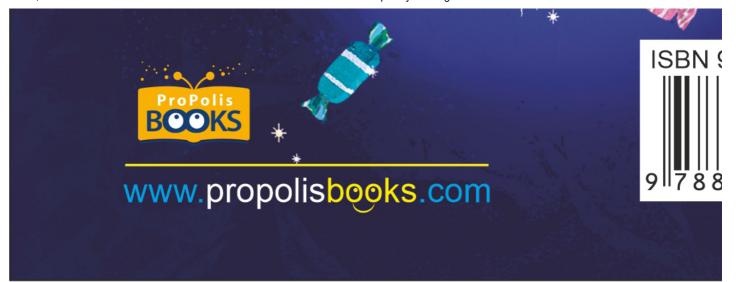

about:blank 24/24